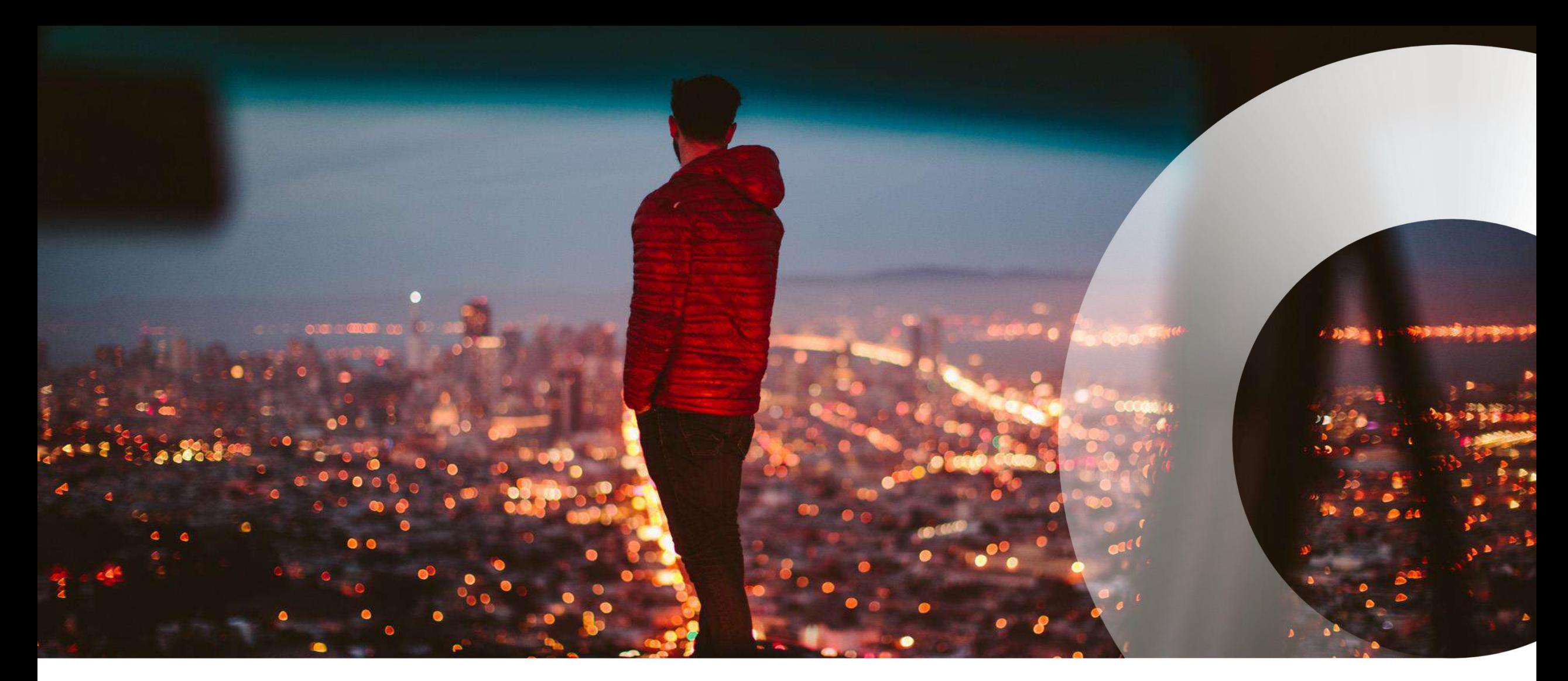

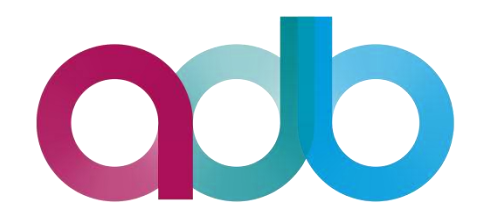

## Komunikacja międzysystemowa

REST API

06 .12.201 7 Karol Buler

# **O czym będzie?**

- ➢ O komunikacji ogólnie
- ➢ Application programming interface (API)
- ➢ Wybrane metody komunikacji

➢ REST API

- JavaScript Object Notation (JSON)
- Protokół HTTP wybrane zagadnienia
- CRUD
- ➢ SwaggerUI live demo

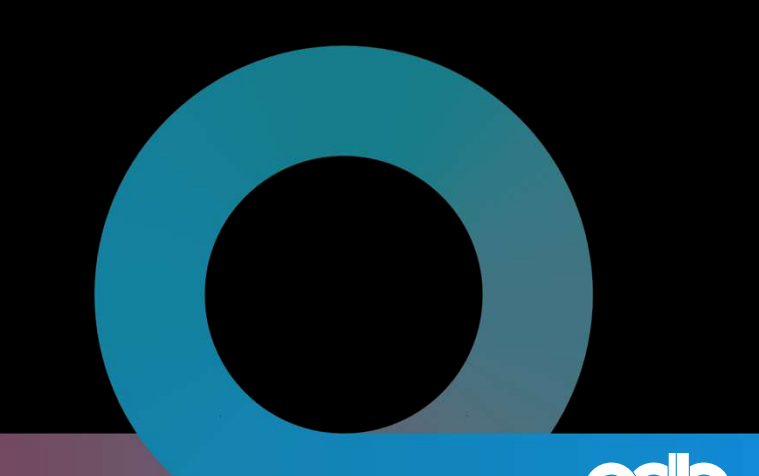

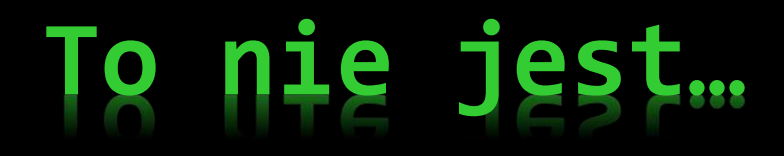

…wszystko

…jedyne słuszne rozwiązanie

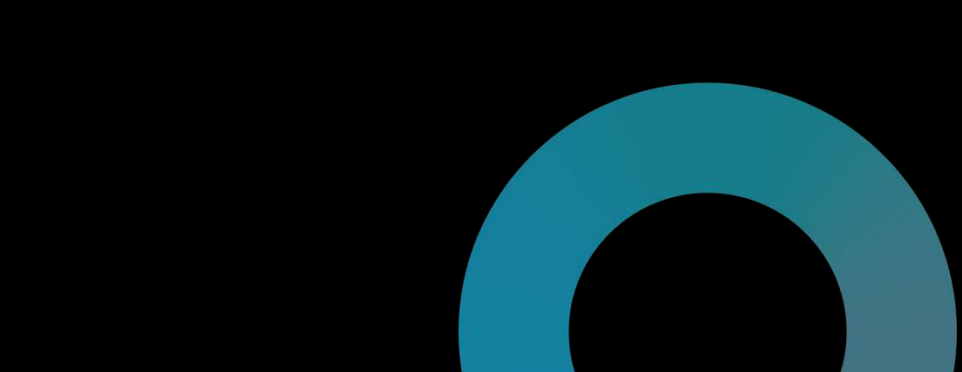

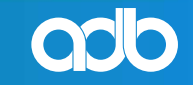

### O komunikacji ogólnie

# **Komunikacja**

- ➢ ruch środków lokomocji między odległymi od siebie miejscami; też: drogi, szlaki i środki lokomocji
- ➢ przekazywanie i odbieranie informacji w bezpośrednim kontakcie z drugą osobą
- ➢ możliwość przedostania się z jednego pomieszczenia lub miejsca do drugiego
- ➢ przepływ informacji między urządzeniami, np. telefonami lub komputerami

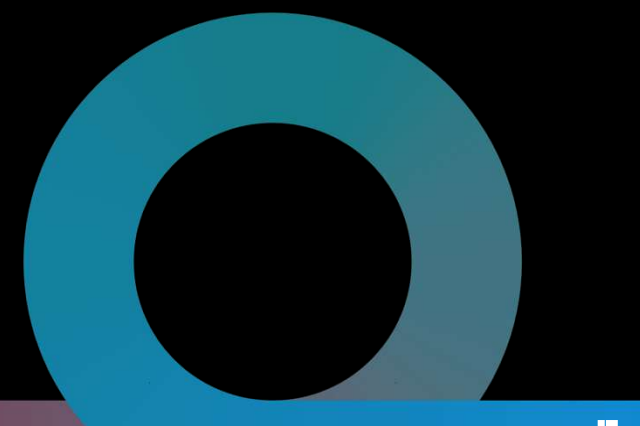

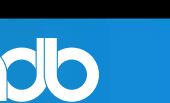

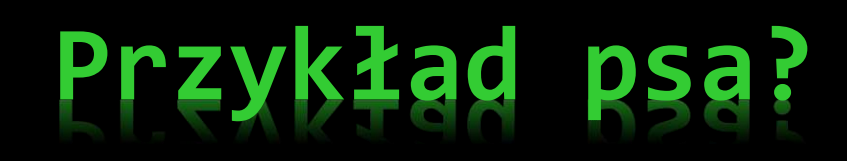

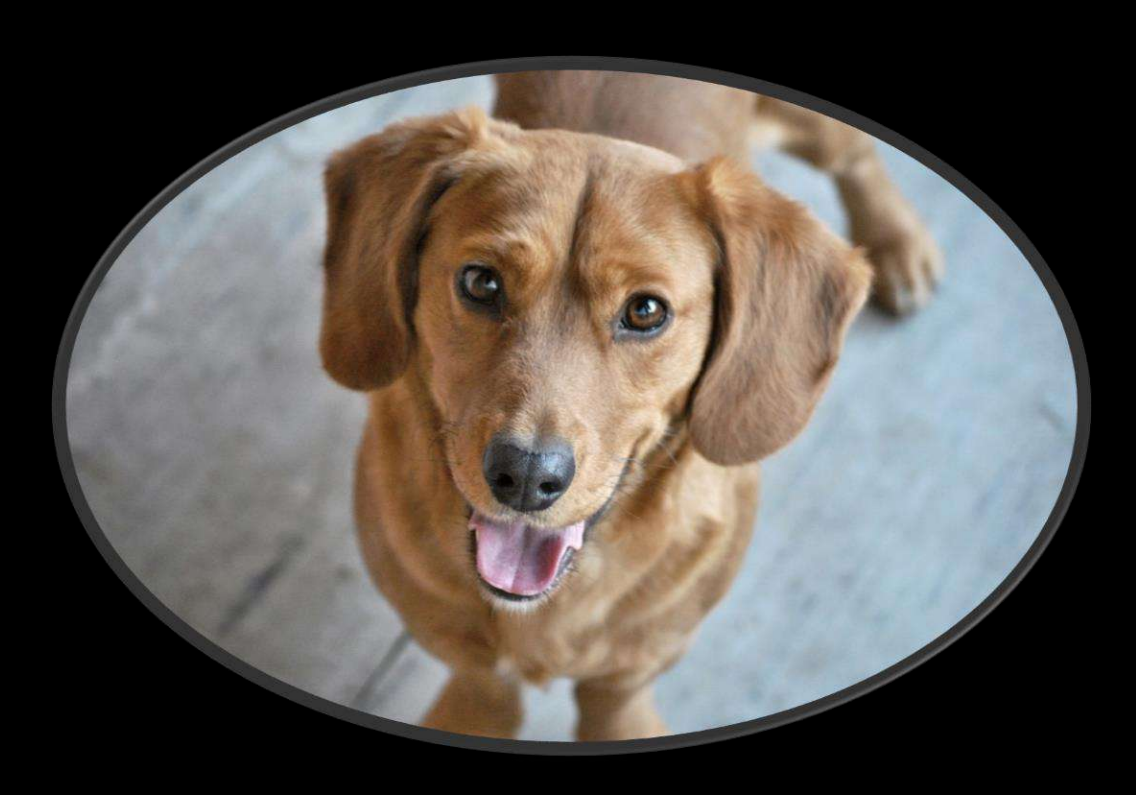

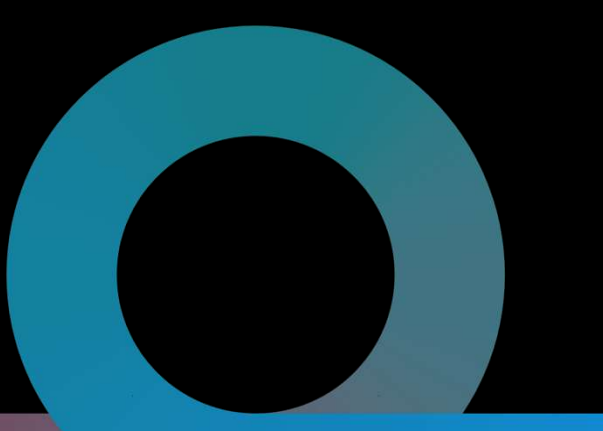

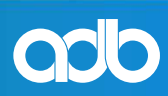

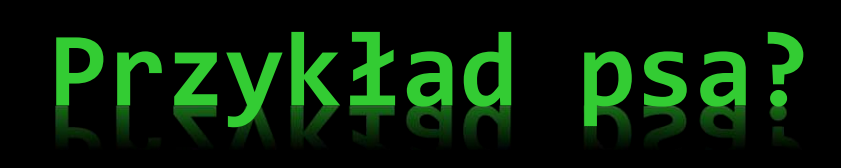

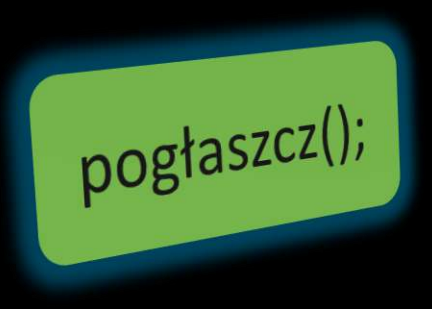

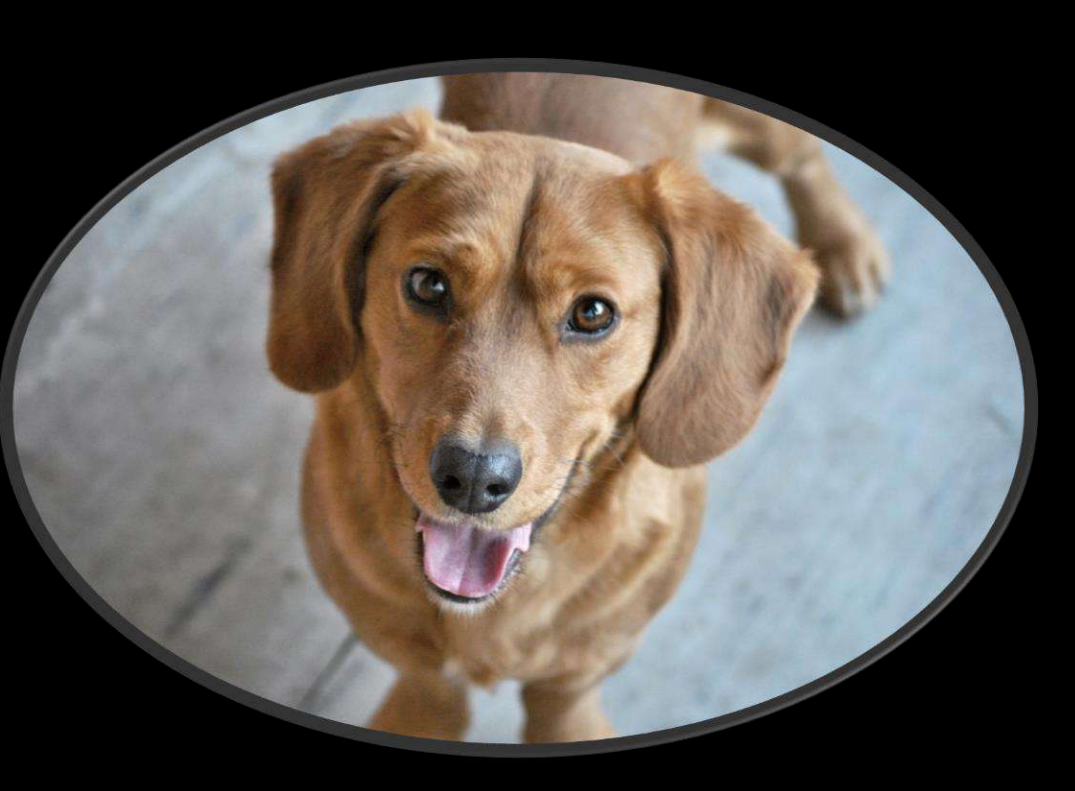

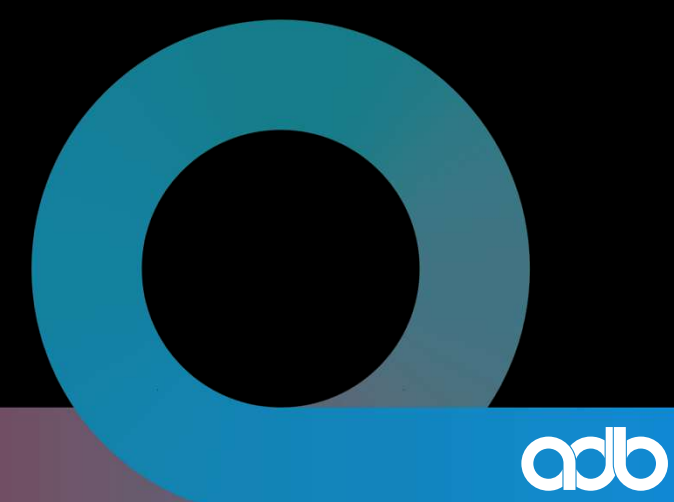

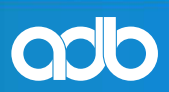

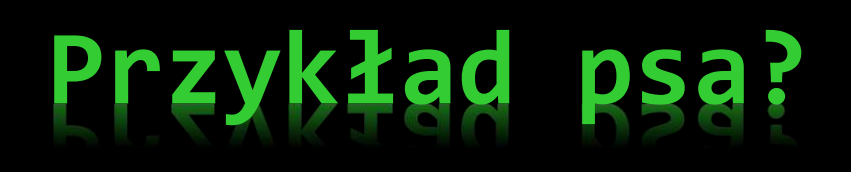

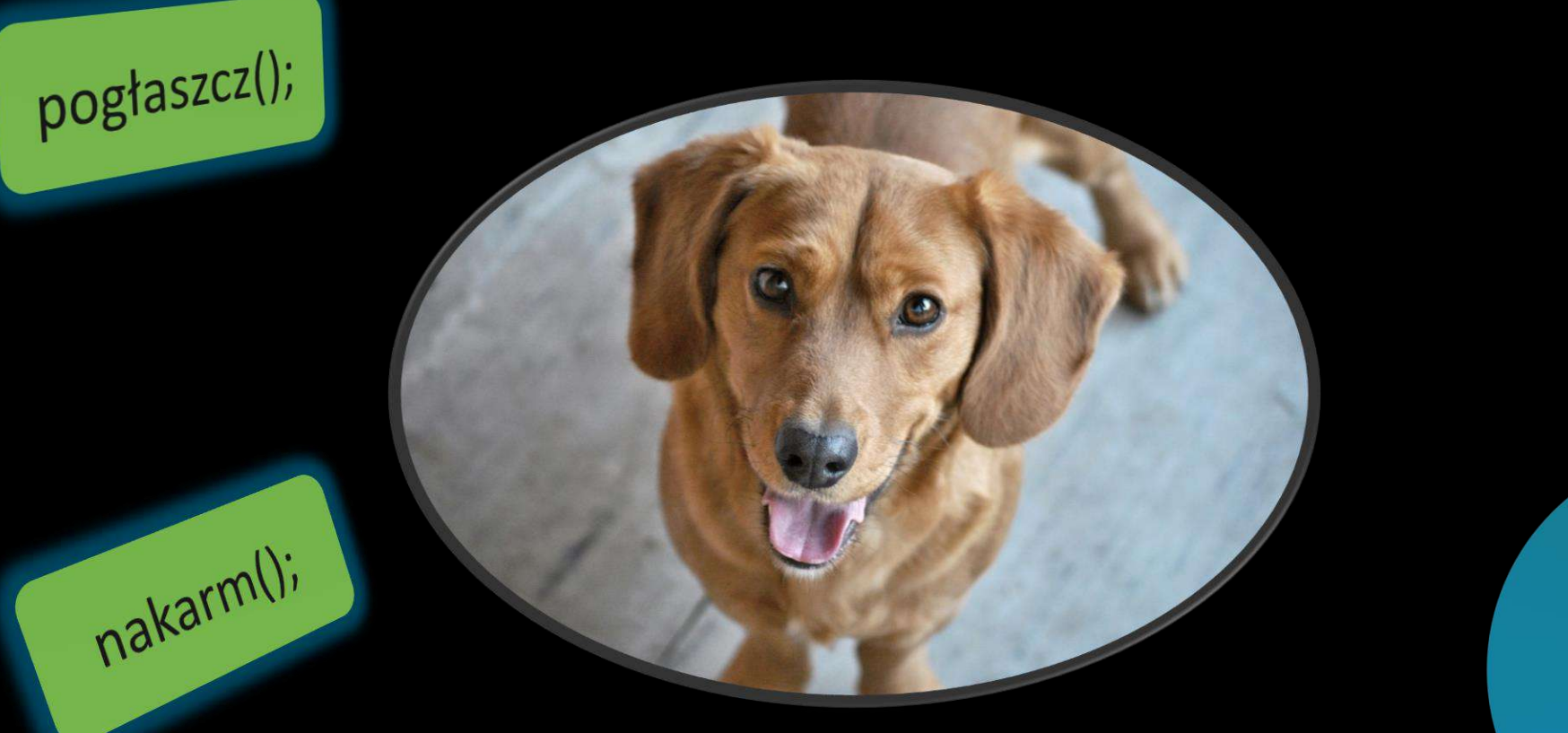

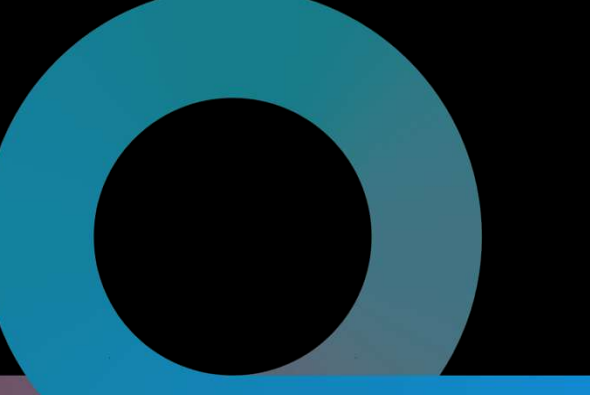

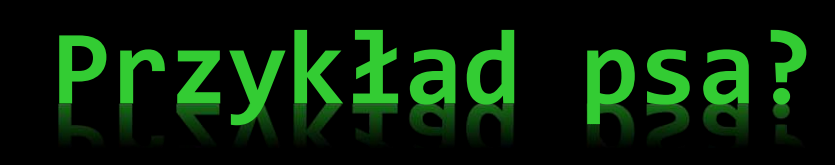

pobawSie();

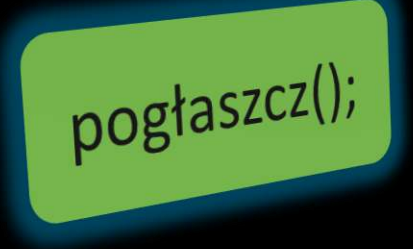

nakarm();

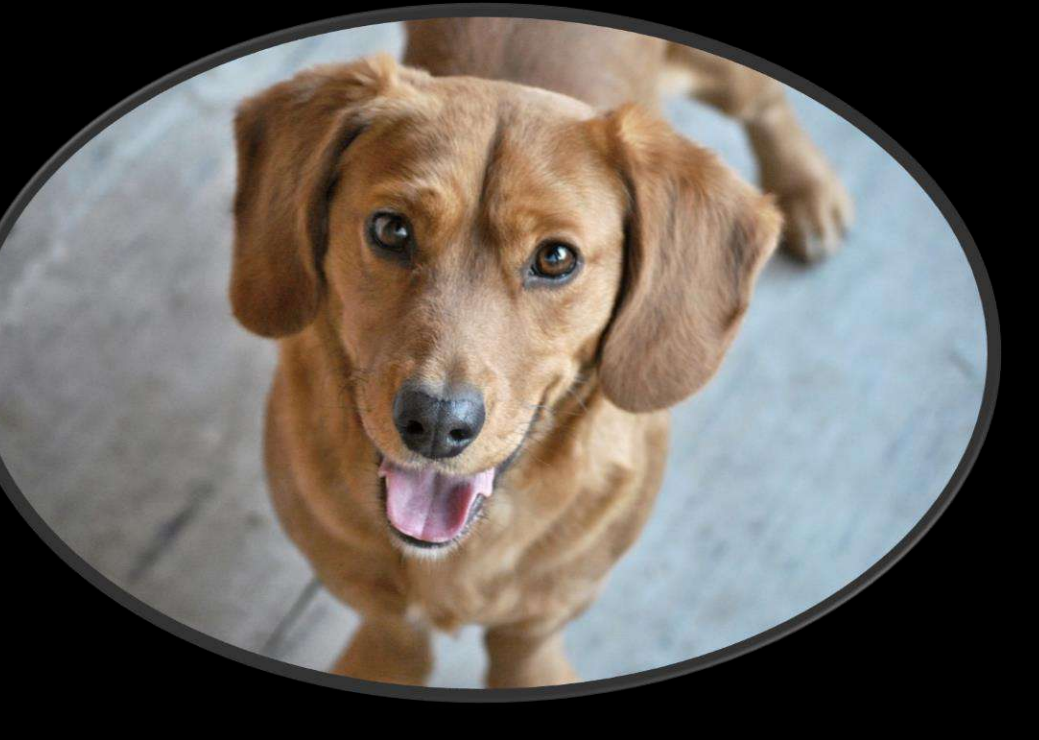

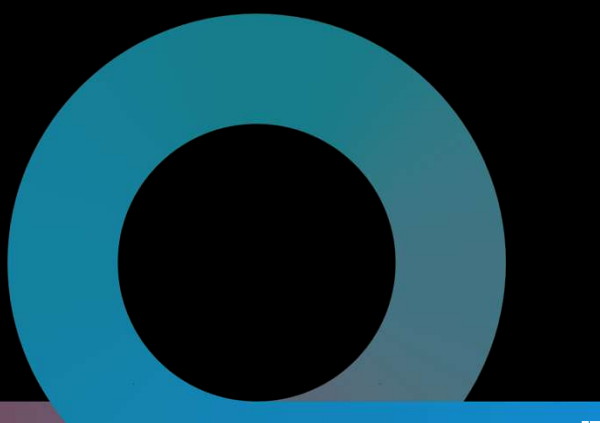

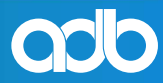

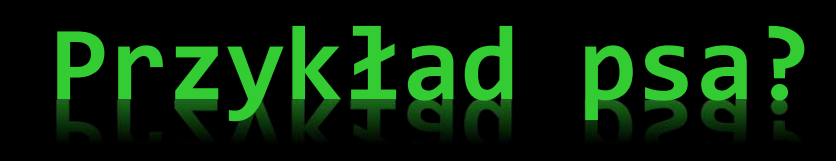

pobawSie();

 $r_{\perp}$ 

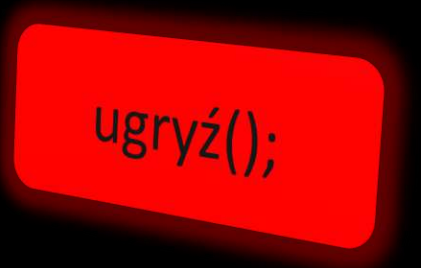

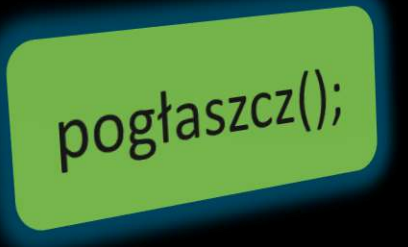

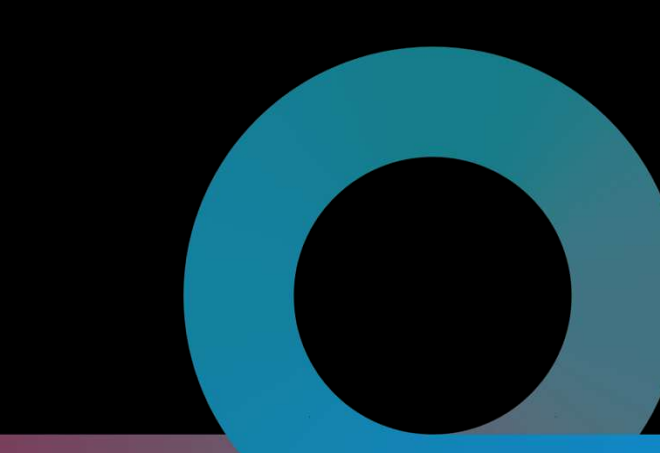

adb

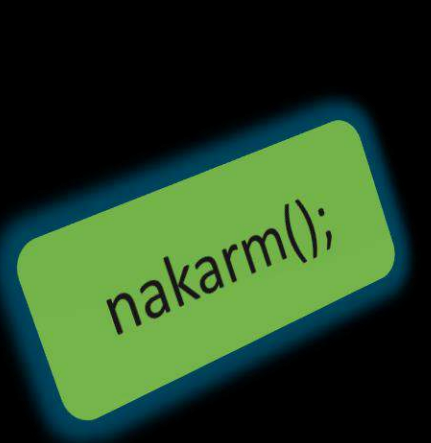

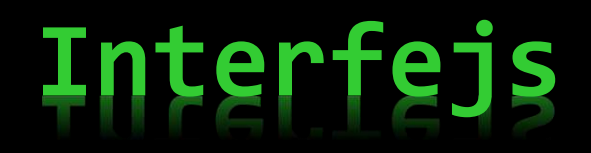

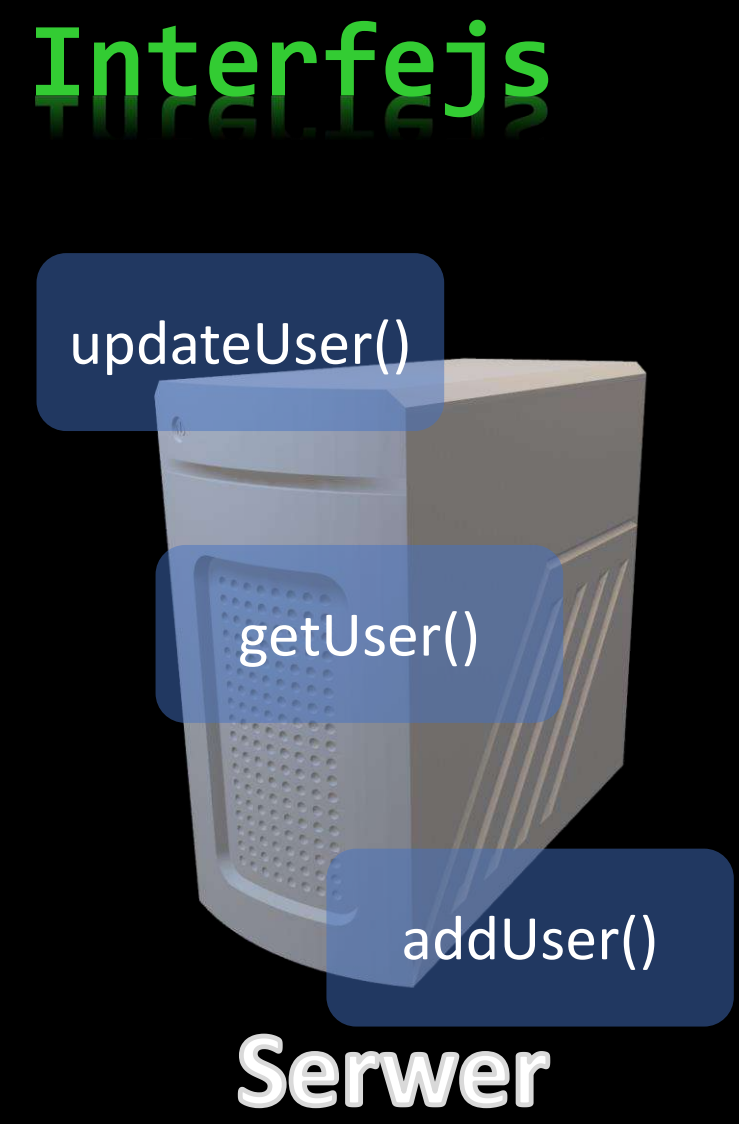

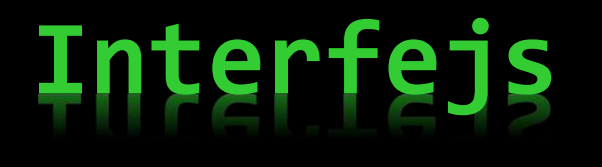

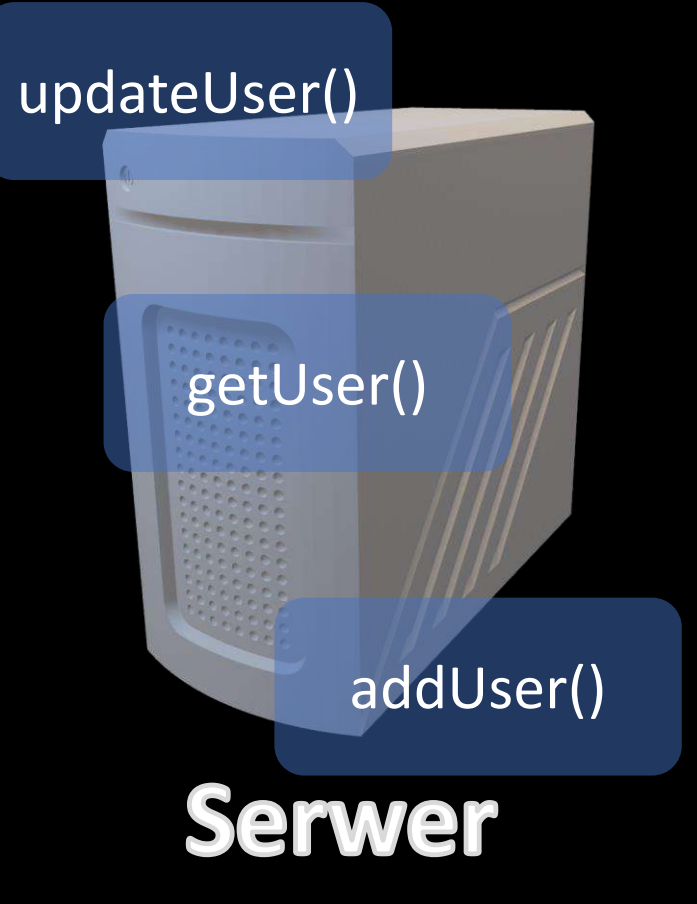

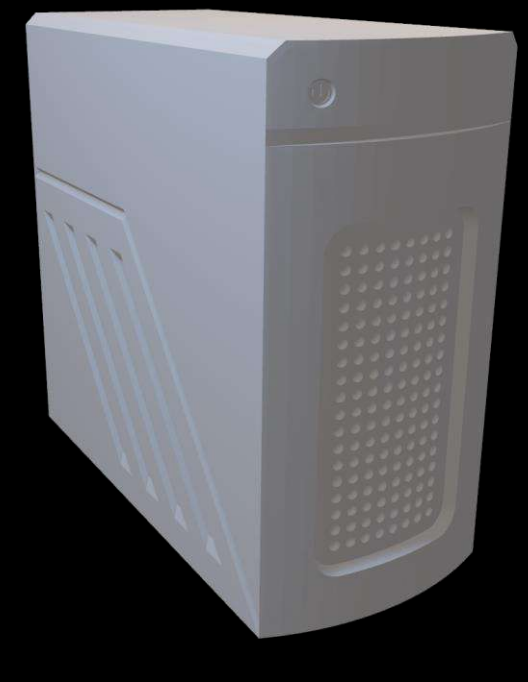

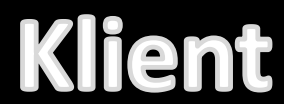

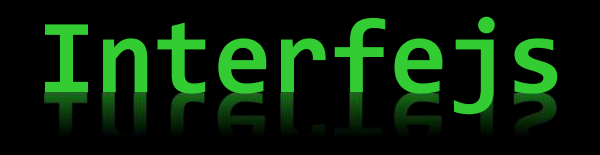

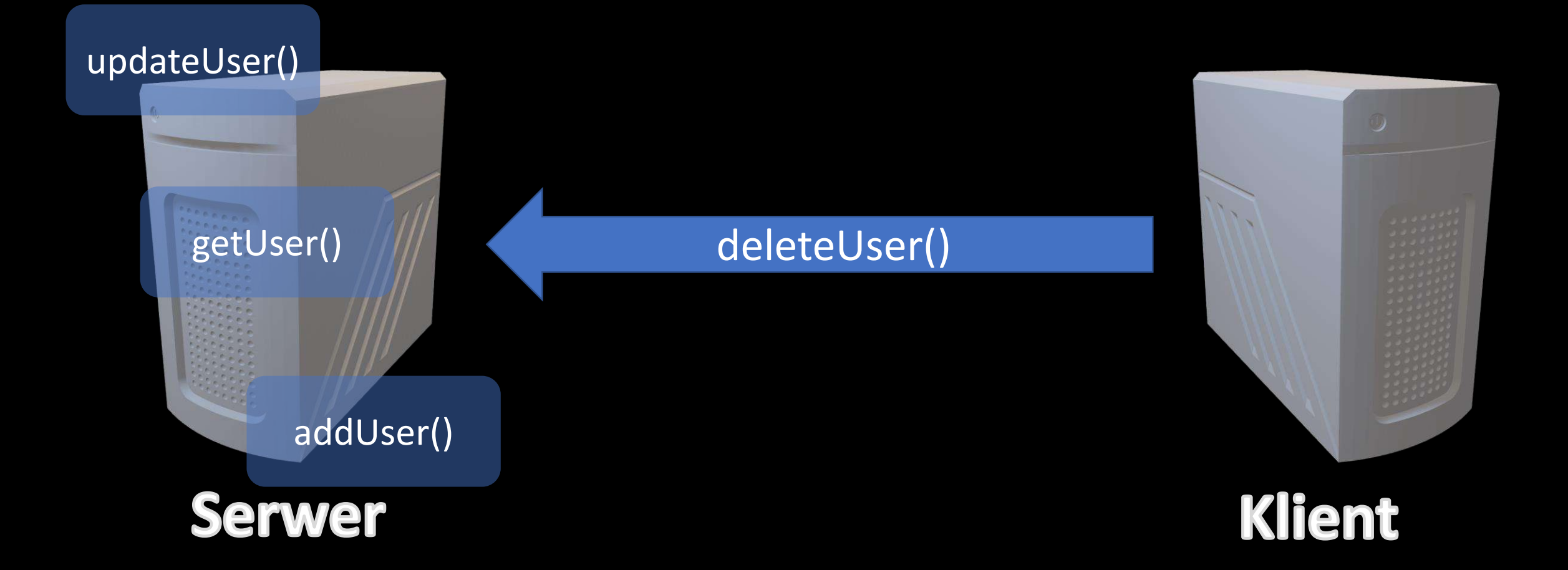

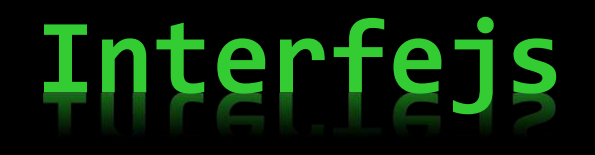

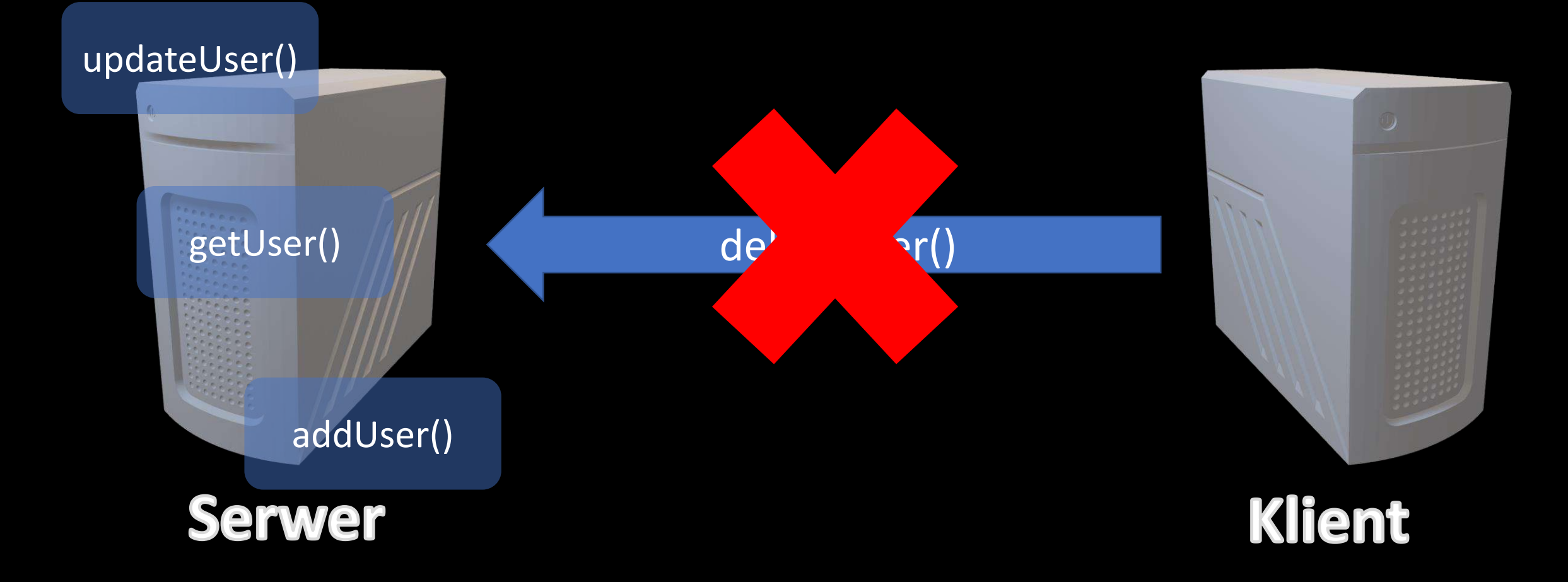

### Application programming interface (API)

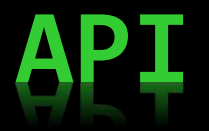

➢ Programiści wiedzą jakich metod mogą użyć do komunikacji z innym systemem

- ➢ Dzięki API aplikacje "rozmawiają" między sobą bez żadnej wiedzy ani ingerencji użytkownika
- ➢ API dostarcza informacje nie tylko o możliwości wykonania danej operacji, ale też o sposobie w jaki ją wykonać, oraz o rezultacie jej wykonania
- ➢ NIE jest interfejsem użytkownika, a interfejsem "software-to-software"

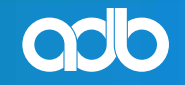

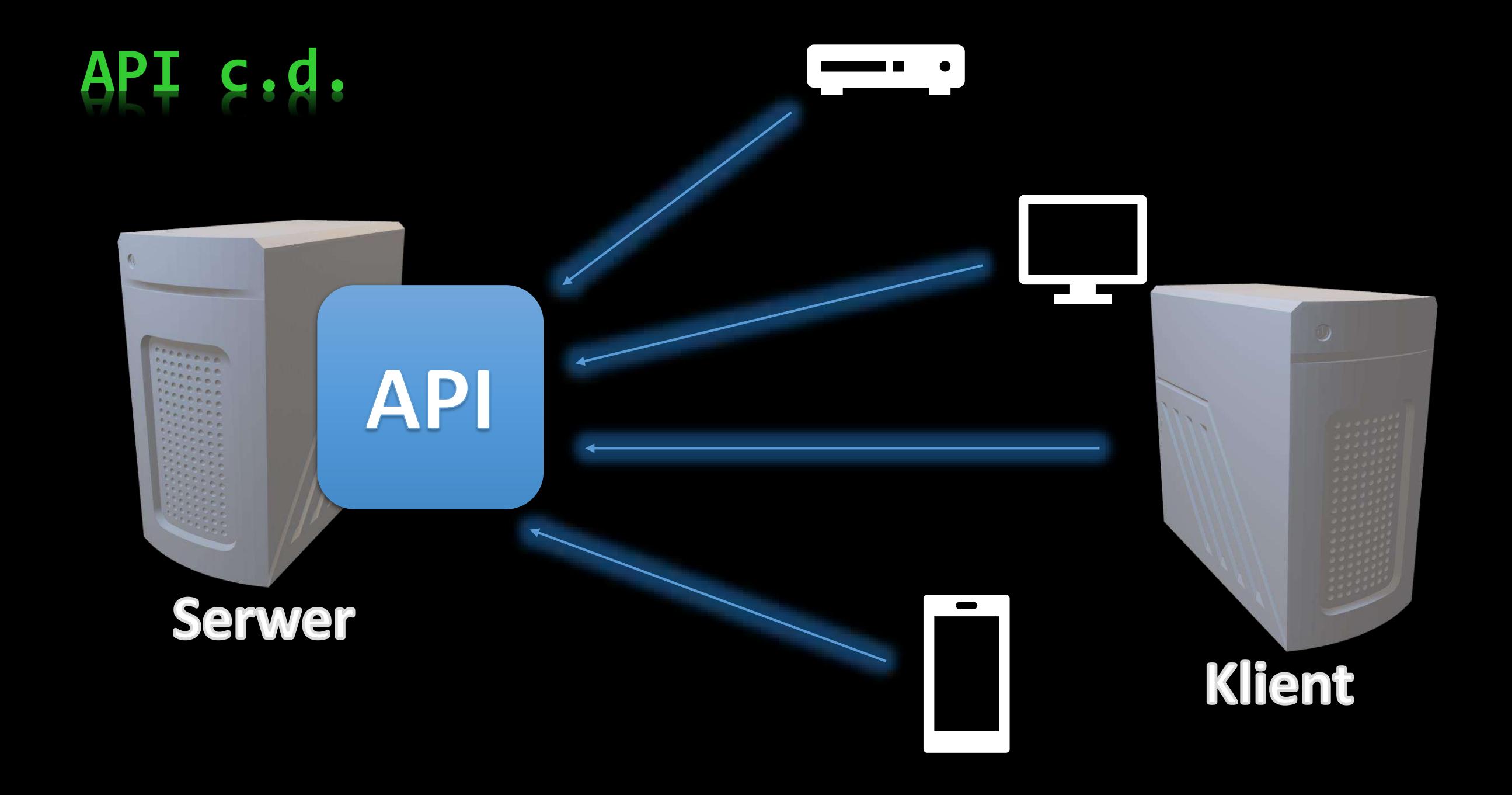

### Metody komunikacji

# **- Simple Object Access Protocol**

- wymiana wiadomości opartych o język znaczników XML
- transmisja najczęściej odbywa się po HTTP (nie tylko)
- jasno opisana budowa

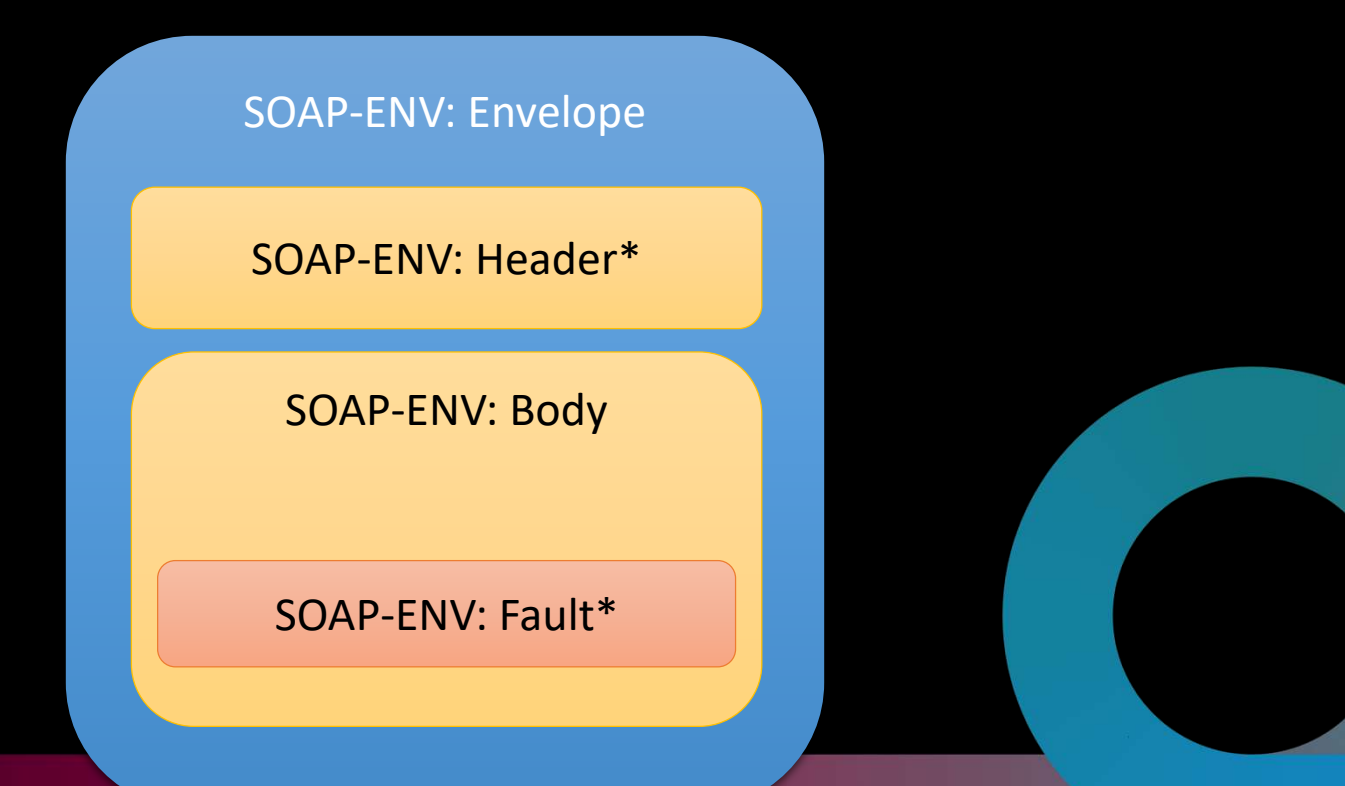

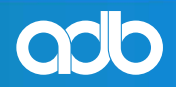

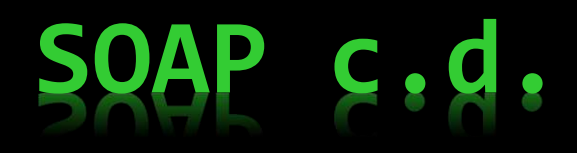

<?xml version="1.0"?> <soap:Envelope xmlns:soap= "http://www.w3.org/2003/05/soap-envelope/" soap:encodingStyle= "http://www.w3.org/2003/05/soap-encoding">

<soap:Body> <m:GetPrice xmlns:m= "https://www.w3schools.com/prices"> <m:Item>Apples</m:Item> </m:GetPrice> </soap:Body>

</soap:Envelope>

**Request** 

<?xml version="1.0"?> <soap:Envelope xmlns:soap= "http://www.w3.org/2003/05/soap-envelope/" soap:encodingStyle= "http://www.w3.org/2003/05/soap-encoding">

<soap:Body> <m:GetPriceResponse xmlns:m= "https://www.w3schools.com/prices"> <m:Price>1.90</m:Price> </m:GetPriceResponse> </soap:Body>

</soap:Envelope>

**Response** 

# **Message Broker – Kolejka**

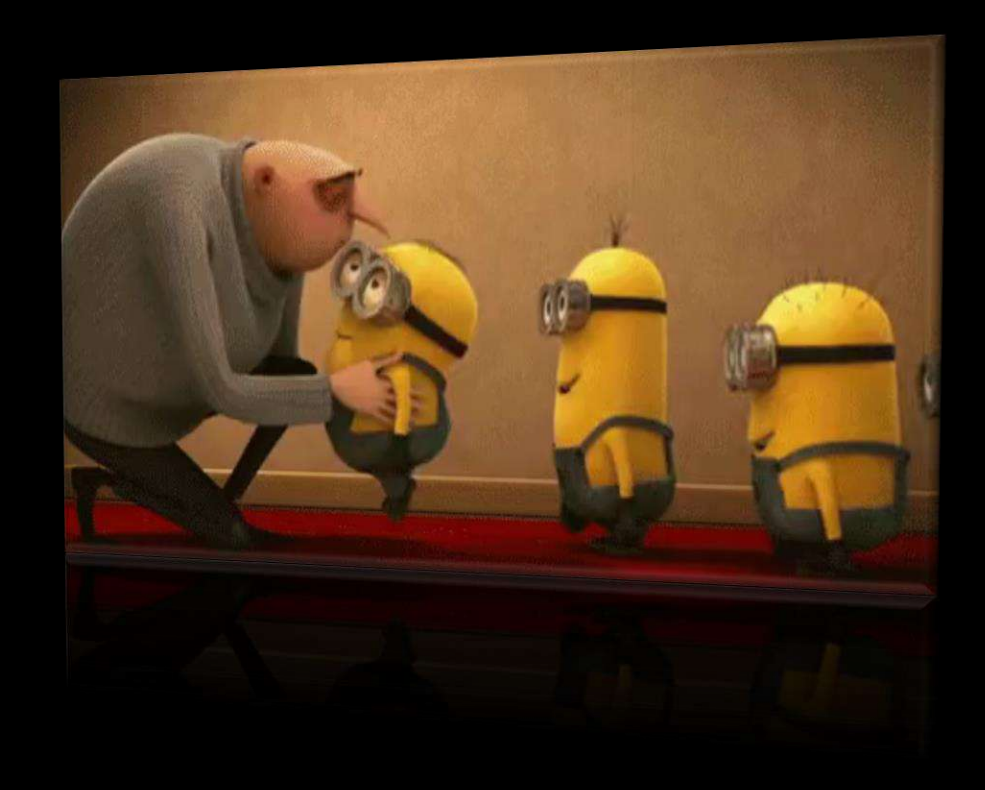

## **Message Broker – Kolejka Point-to-Point**

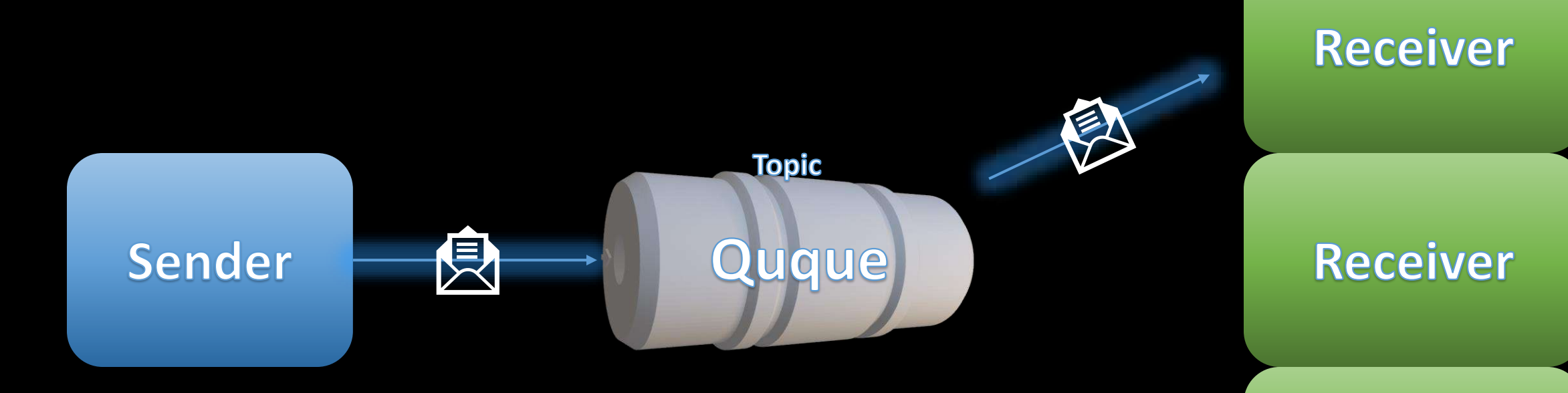

**Receiver** 

## **Message Broker – Kolejka Publish/Subscribe**

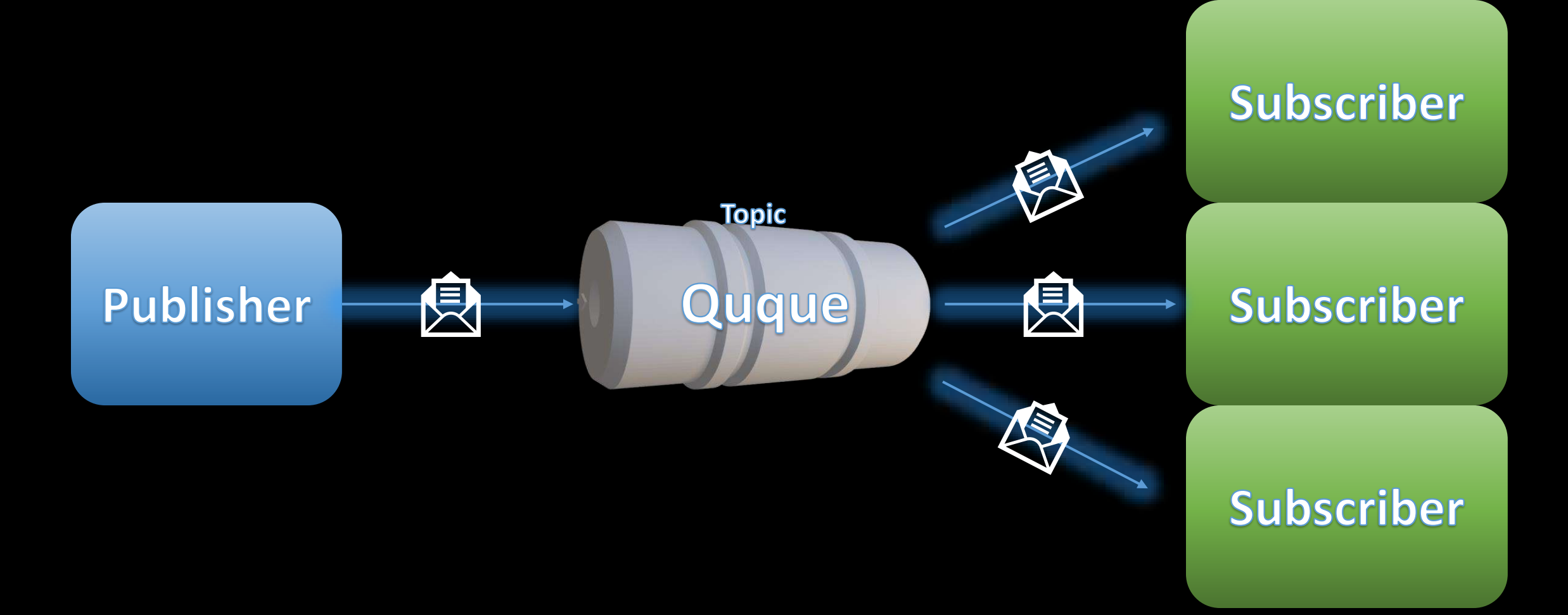

## **Message Broker - popularne**

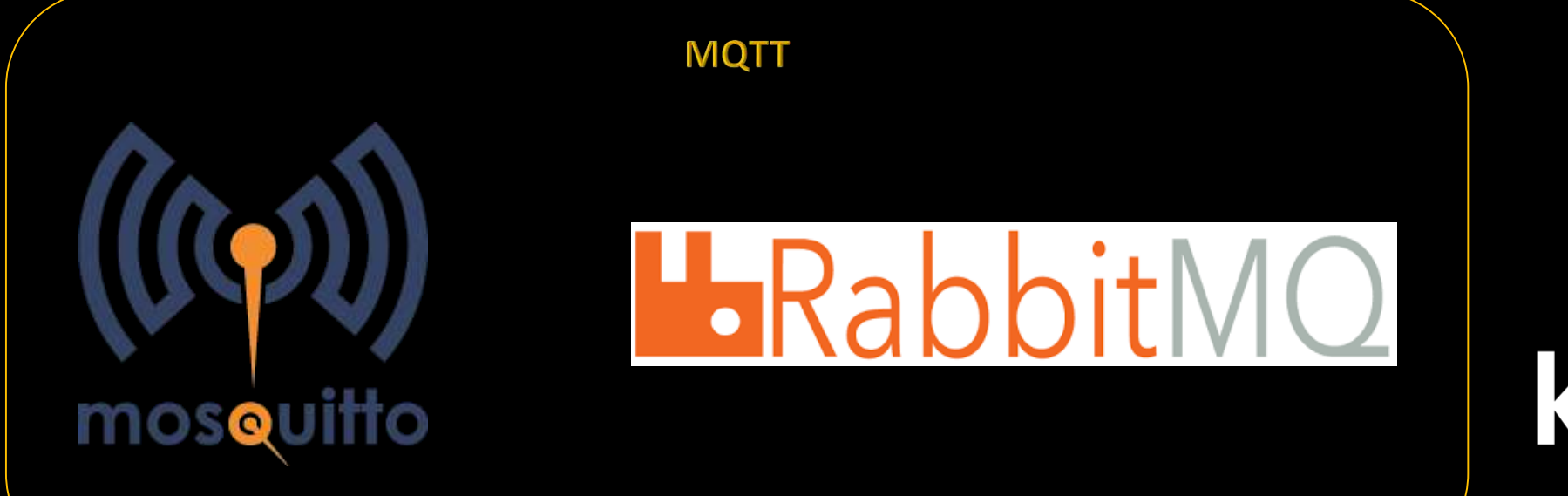

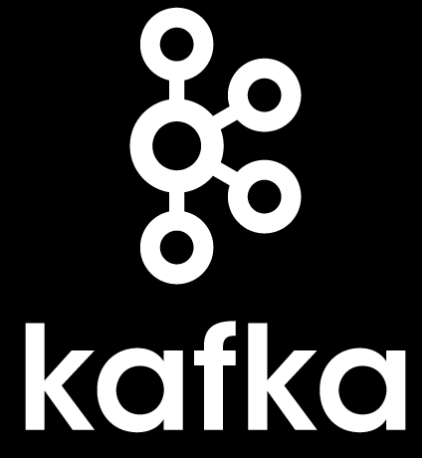

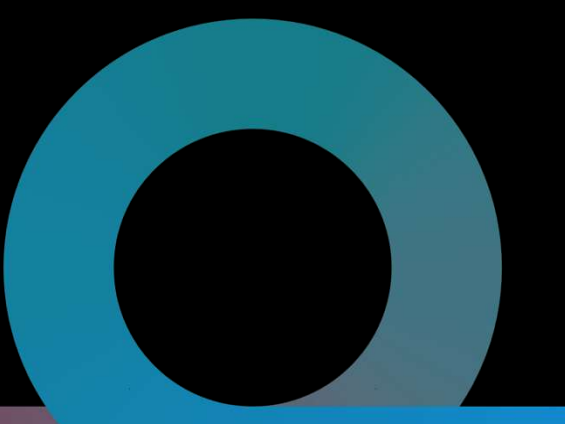

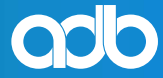

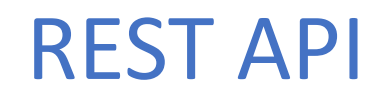

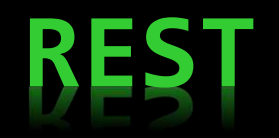

- ➢ Nie jest protokołem !!
- ➢ Zbiór dobrych praktyk tworzenia architektury aplikacji rozproszonych (wzorzec)
- ➢ Najczęściej kojarzony z HTTP, choć nie jest z nim ściśle związany
- ➢ Nie jest standardem, lecz zbiorem ograniczeń.
- ➢ API napisane wg zasad REST nazywane RESTful API

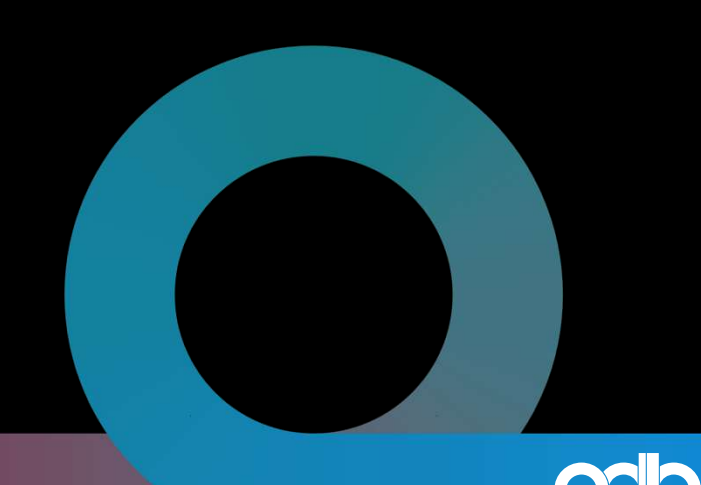

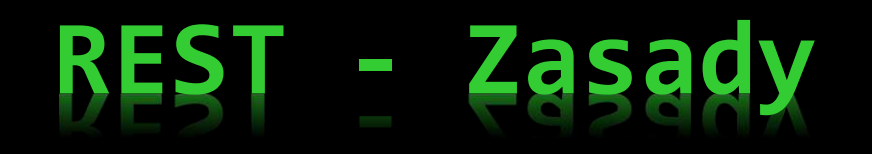

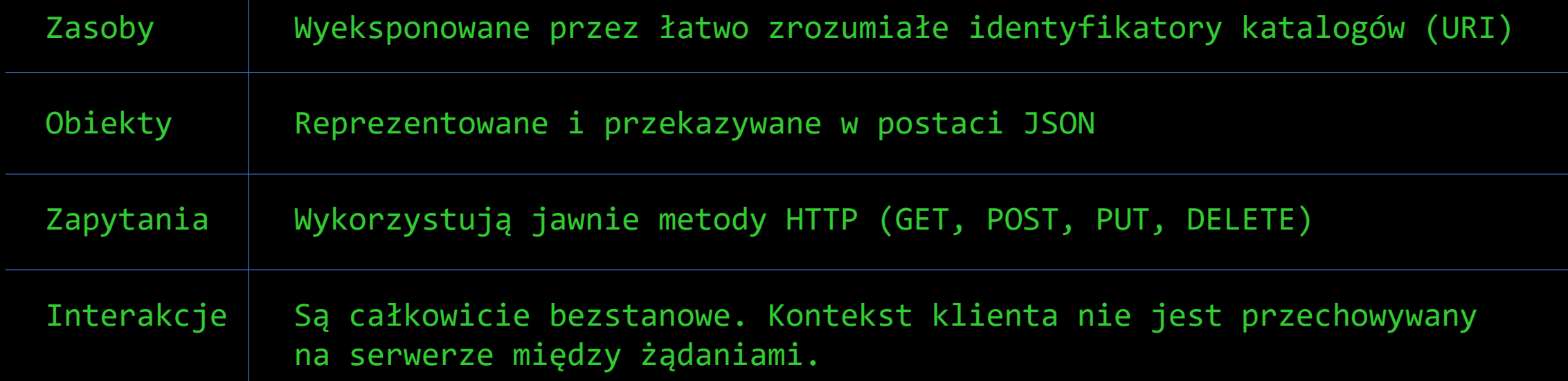

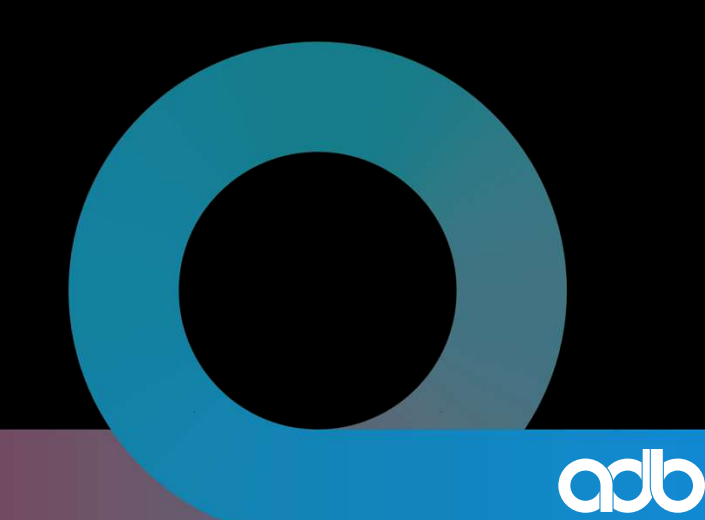

https://spring.io/understanding/REST

# **REST – CRUD, URI(sy), HTTP**

CRUD – create, retrieve, update, delete

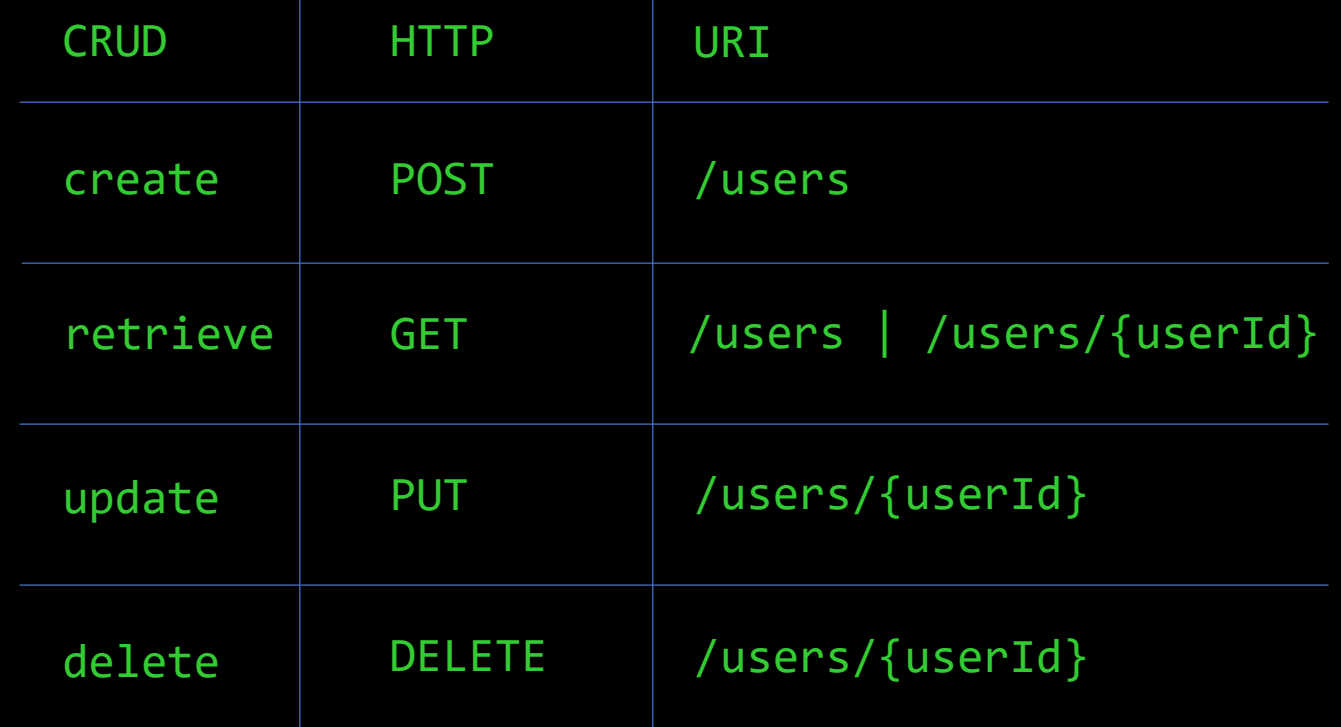

# **JSON – JavaScript Object Notation**

- ➢ Bardzo lekki, tekstowy, niezależny od języka format wymiany danych
- ➢ Bardzo dobrze sprawdza się w opisie i serializacji danych strukturalnych
- ➢ Obługuje 4 typy prymitywne:
	- ➢ String
	- ➢ Number
	- ➢ Boolean
	- ➢ Null
- ➢ Oraz 2 typy strukturalne: ➢ Object (JSON Object)
	- ➢ Array

https://www.ietf.org/rfc/rfc4627.txt

## **JSON – JavaScript Object Notation**

<?xml version="1.0"?> <soap:Envelope xmlns:soap= "http://www.w3.org/2003/05/soap-envelope/" soap:encodingStyle= "http://www.w3.org/2003/05/soap-encoding"> <soap:Body> <m:GetPrice xmlns:m= "https://www.w3schools.com/prices"> <m:Item>Apples</m:Item> </m:GetPrice> </soap:Body> { } }

</soap:Envelope>

**XML** 

"envelope": { "body": { "getPrice": { "item": "Apples" } }

**JSON** 

## **- JavaScript Object Notation**

<?xml version="1.0"?><soap:Envelope xmlns:soap="http://www.w3.org/2003/05/soapenvelope/"soap:encodingStyle="http://www.w3.org/ 2003/05/soap-

encoding"><soap:Body><m:GetPrice xmlns:m="https: //www.w3schools.com/prices"><m:Item>Apples</m:It em></m:GetPrice></soap:Body></soap:Envelope>

{"envelope":{"body":{"getPrice":{"item":"Apples" }}}}

**XML** 

**JSON** 

## **JSON – JavaScript Object Notation**

```
"users": [
    {
        "firstname": "John",
        "lastname": "Smith",
        "age": 24,
        "sex": "MALE",
        "hobbies": [
            "cars",
            "music"
        ],
        "boss": {
            "firstname": "Susan",
            "lastname": "Doe",
            "age": 27,
            "sex": "FEMALE"
        }
    },
```
{

```
"firstname": "Susan",
"lastname": "Doe",
"age": 27,
"sex": "FEMALE",
"hobbies": [
    "flowers",
    "music"
],
"boss": {}
```
{

}

]

}

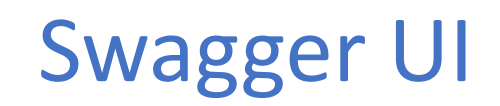

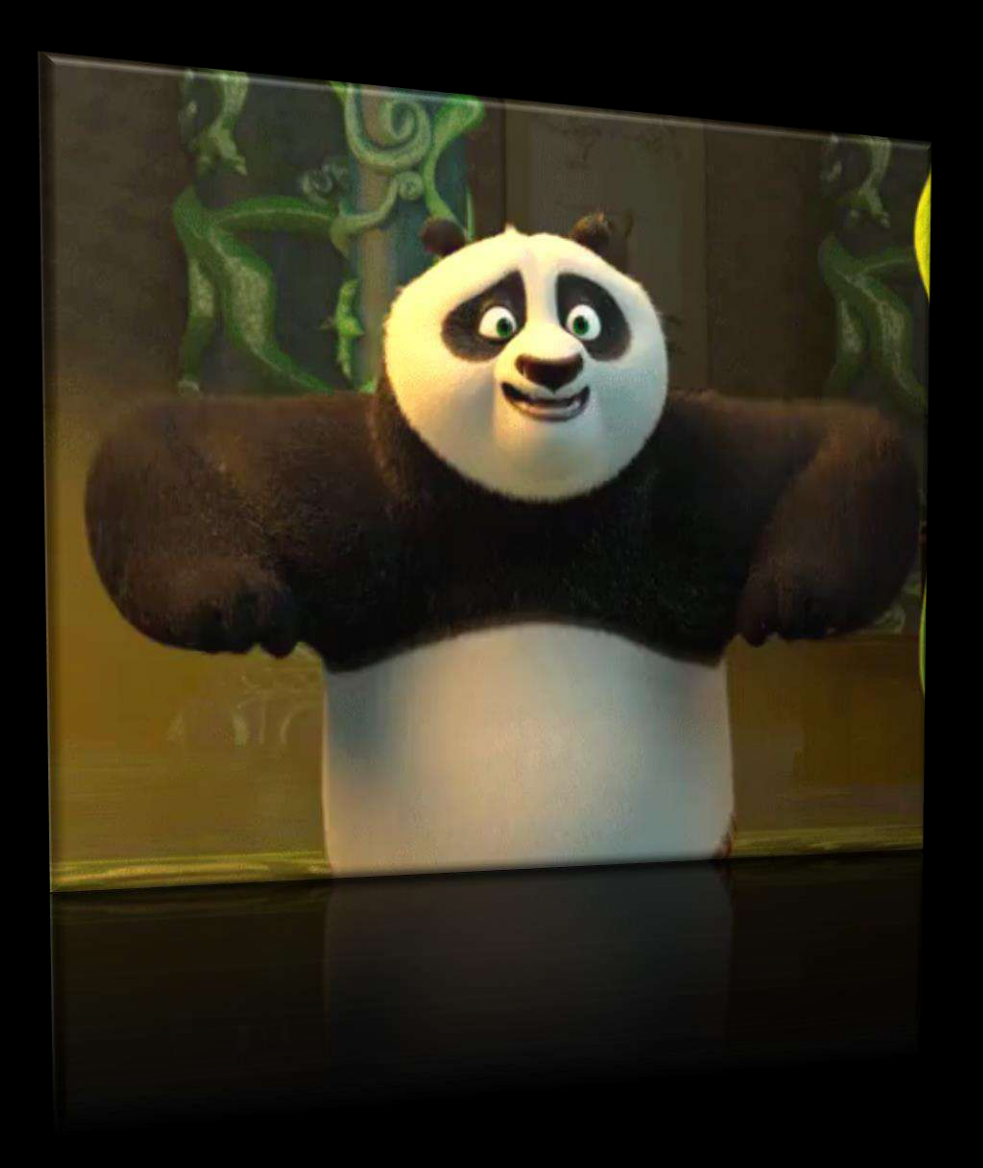

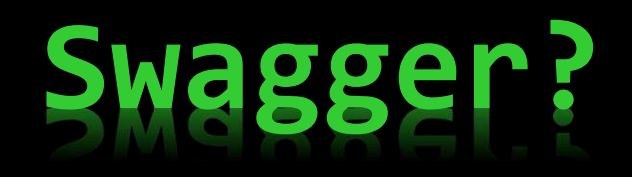

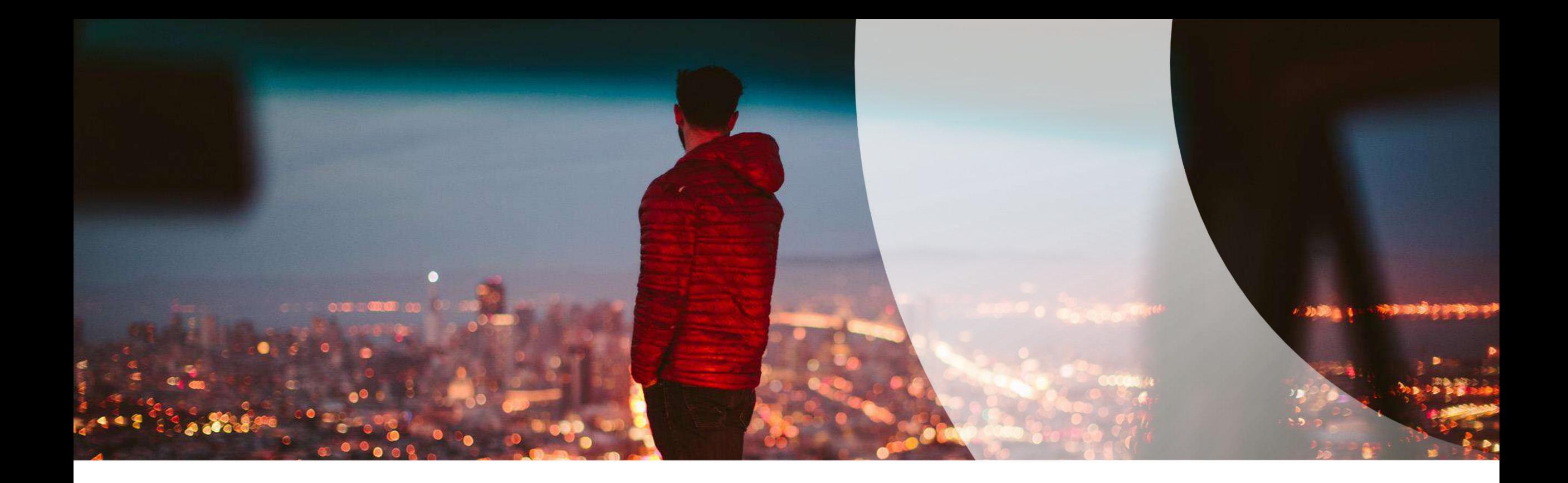

#### Dziękuję!

#### adbglobal.com